L

# 【「スナップスナップ for 光 i フレーム」アプリに購入写真のスライドショー表示機能を追加】 ~毎日お孫さんの成長を楽しめるアプリへバージョンアップ~

当社は、NTT 東日本が展開する家庭用クラウド端末「光 i フレーム 2」に対応したスクー ルフォト販売サイトのアプリ「スナップスナップ for 光 i フレーム」に、購入写真をスラ イドショー表示できる機能を追加しました。

「感動をカタチにしてすべての人へ」を経営理念とする株式会社フォトクリエイト(本社:東京都新宿区、 代表取締役:白砂晃、以下:フォトクリエイト)は、スポーツ·学校行事·舞台等の様々なイベントのインタ ーネット写真販売サービスを運営しています。2012 年 7 月 2 日より「光 i フレーム 2」へ、当社が運営するス クールフォト販売サイト「スナップスナップ」のアプリ「スナップスナップ for 光 i フレーム」の提供を行っ ています。

今回の機能追加で、アプリを起動するだけで「スナップスナップ」サイトで購入したお子さまの写真が、ス ライドショー表示されるようになります。

これにより、例えば遠方にいる祖父母にも簡単にお孫さんの写真を楽しんでいただけるようになります。祖 父母の「光 i フレーム 2」に同アプリをダウンロードし保護者のアカウントでログインしておけば、保護者が 「スナップスナップ」で写真を購入するたびに、その写真を同アプリで簡単に閲覧することができます。

今回の取り組みは、普及が進むスマートデバイスを活用したフォトクラウドサービスを提供することで、"い つでも""どこでも""簡単に"写真を楽しんでいただくことを目的としています。

フォトクリエイトは、「IT 技術」を活用した更なるサービスの拡充を目指して参ります。そして、これから も写真を活用した新たな価値の創造にチャレンジし、多様な写真コンテンツ利用文化の醸成を目指します。

## 【「スナップスナップ for 光 i フレーム」について】

■新機能サービス開始日

2012 年 12 月 3 日

■アプリ名称

スナップスナップ for 光 i フレーム

■アプリ連携サイト

スナップスナップ( http://snapsnap.jp )・・・スクールフォト販売サイト

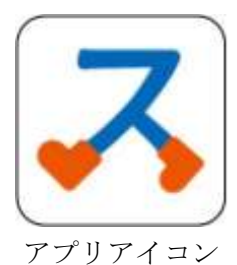

【購入済み写真のスライドショー表示】

アプリ起動時に自動的に購入済み写真のスライドショーがご覧いただけます。

スライドショーは、最新の購入写真から 20 枚、これまでの購入写真からランダムに 30 枚の計 50 枚 となります。

【スライドショーから購入サイトへ遷移】

スライドショー上の写真をタップ(長押し)するとそのまま写真購入サイトに遷移します。

■これまでの主な機能

・写真の閲覧、購入

・ダウンロードデータ購入※

※本アプリでは、購入済みデータのダウンロードは 1 枚ずつとなります。

(パソコン版スナップスナップからは、一括ダウンロードも可能です。)

\*会員限定のサービスです。

\*会員パスワードの他に、スクール(園・学校等)ごとのパスワードが必要となります。

\*同アプリは「光 i フレーム 2」のアプリストア「フレッツ・マーケット」からダウンロードすることが可能です。

#### ◆「スナップスナップ for 光 i フレーム」画面イメージ◆

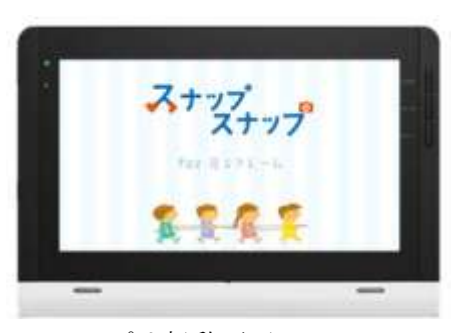

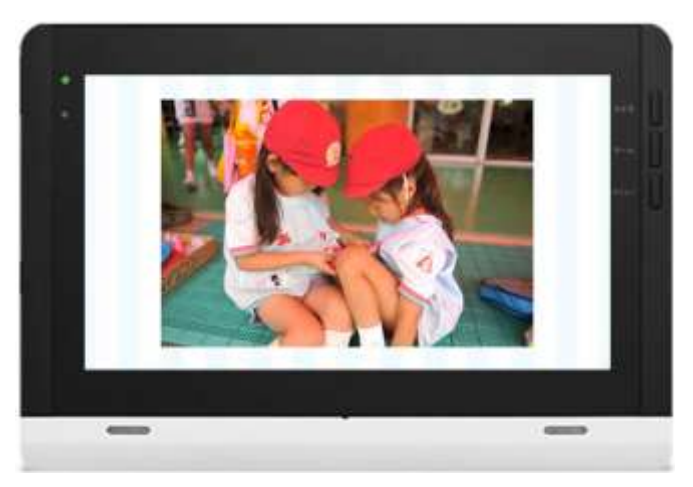

1. アプリ起動画面 2. スライドショー画面

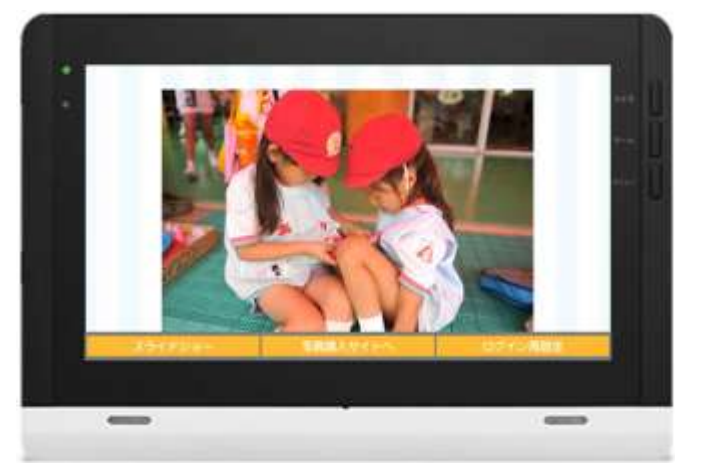

3. スライドショー上に購入サイトへの遷移ボタン表示 4. 購入サイトトップ画面

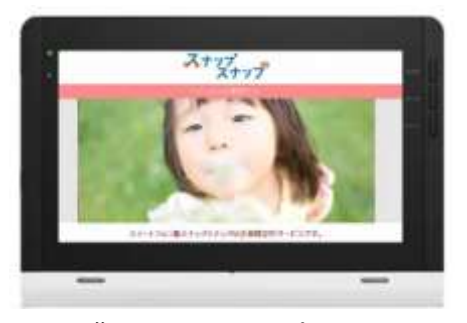

# 【スナップスナップについて】

1. 保育・教育施設で行われる様々なイベントや日常の様子を撮影 2. 撮影された写真をスナップスナップ (http://snapsnap.jp) 上に掲載 3.スナップスナップ (http://snapsnap.jp) 上で写真を閲覧・購入 4. 注文者の自宅にプリント写真を発送(※ダウンロードデータ購入も可能) \*会員限定のサービスです。 \*会員パスワードの他に、スクール(園・学校等)ごとのパスワードが必要となります。

# 【「光 i フレーム 2」について】

光 i フレーム 2 では、NTT 東日本のアプリストア「フレッツ・マーケット」に接続することで様々な アプリケーションをダウンロードすることができます。

※光 i フレーム及びフレッツ・マーケットのご利用には別途費用が必要になります。

詳細につきましては、NTT東日本 光 i フレーム公式サイトよりご確認ください。

※「光 i フレーム」「光 i フレーム 2」及び「フレッツ・マーケット」は NTT 東日本の登録商標です。

#### ◆関連 URL◆

- ・【スナップスナップ ~スクールフォト販売サイト~】 <http://snapsnap.jp/>
- ・【光 i フレーム 2】 <http://flets.com/iframe2/>

### ≪本件に関するお問い合わせ先≫

株式会社フォトクリエイト マーケティング部 担当:新藤、久場 TEL:03-5909-5870 FAX:03-3348-5105 メールアドレス[:marketing\\_k@photocreate.co.jp](mailto:marketing_k@photocreate.co.jp) URL[:http://photocreate.co.jp/](http://photocreate.co.jp/)

Photo Create<sup>2</sup>